ANSWER KEY TO THE MAP **WORLD - SELECTED LANDFORM FEATURES** 

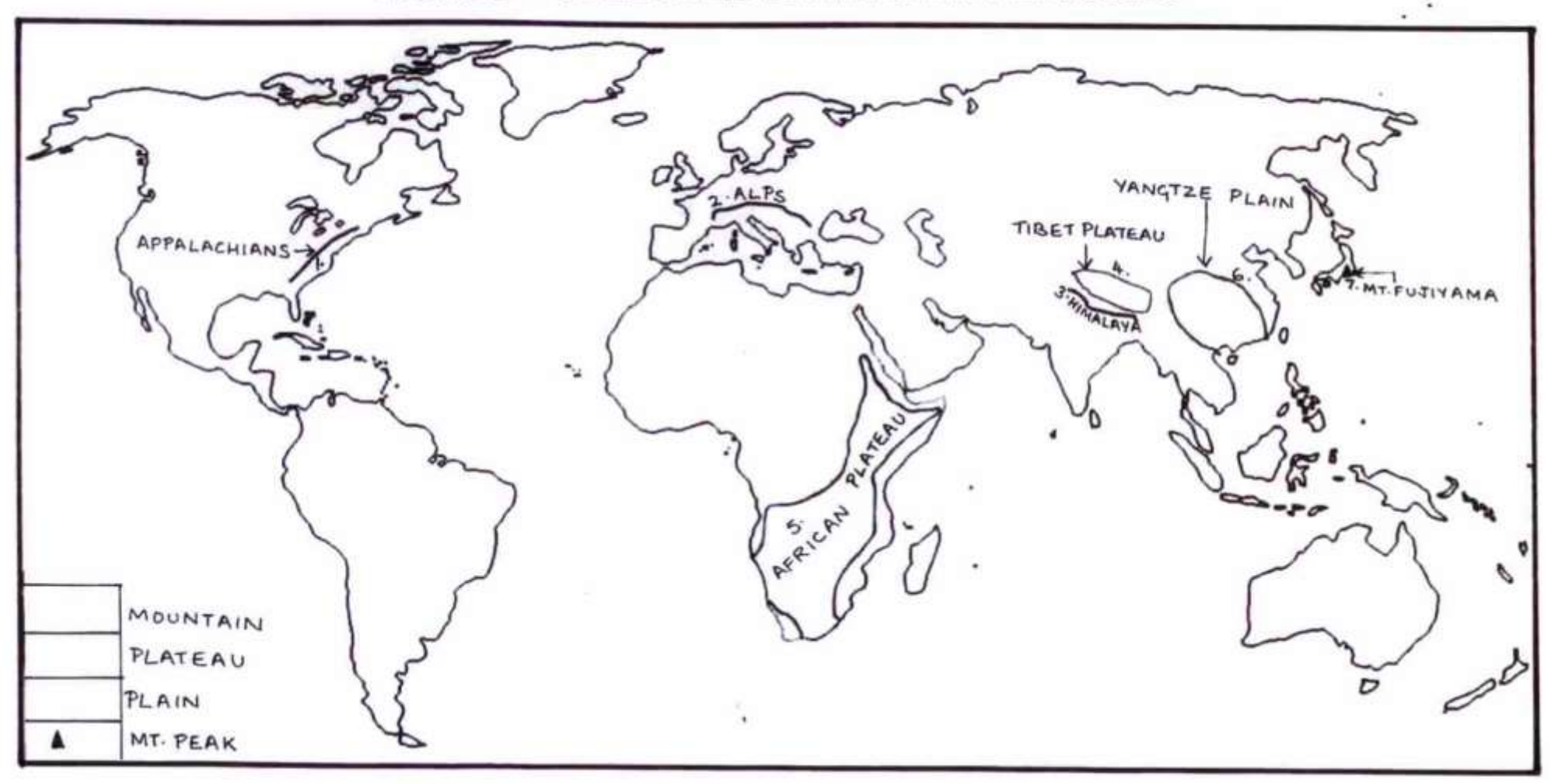

.

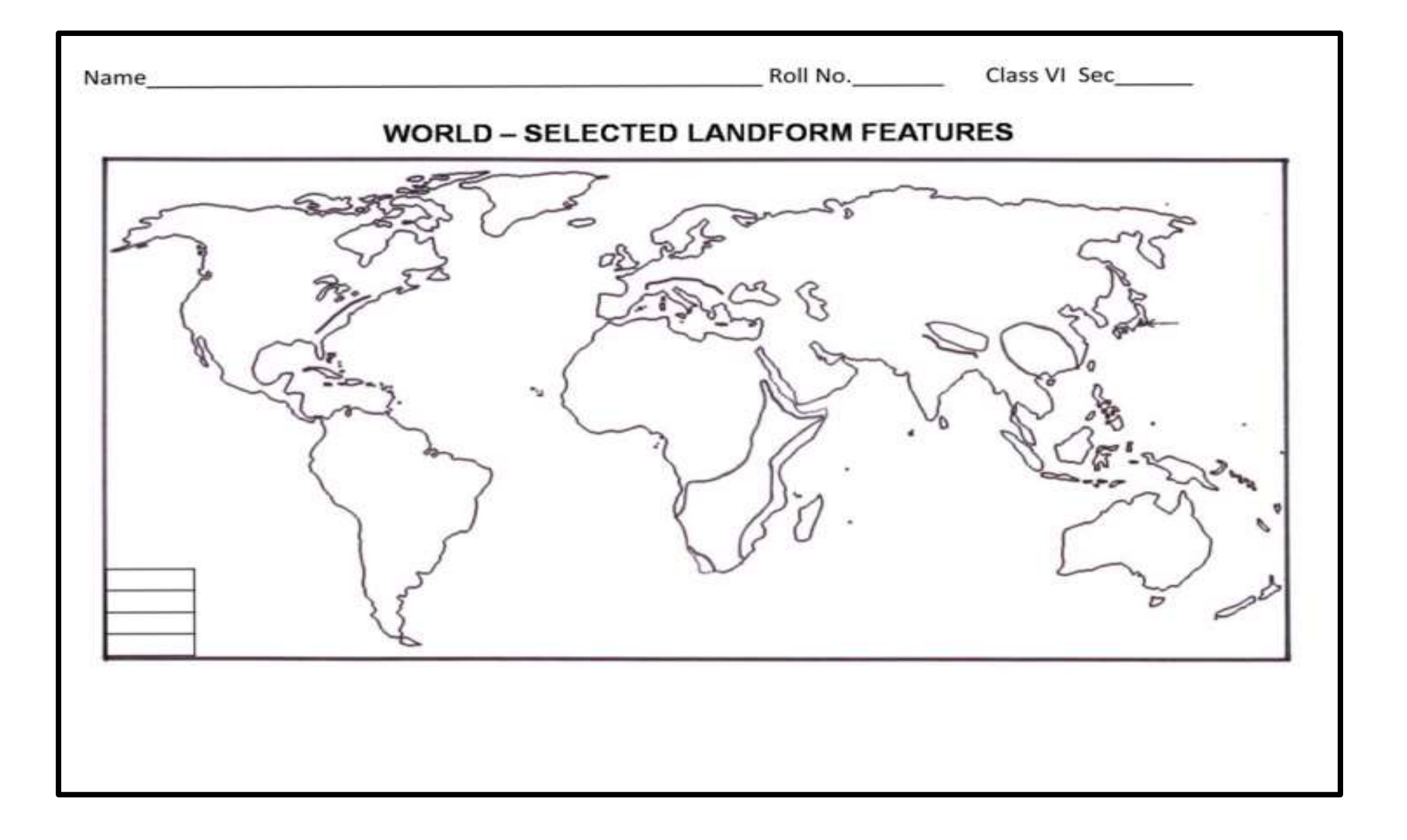